#### <span id="page-0-0"></span>Volumetric Image Visualization

Alexandre Xavier Falc˜ao

LIDS - Institute of Computing - UNICAMP

afalcao@ic.unicamp.br

Alexandre Xavier Falcão [MO815 - Volumetric Image Visualization](#page-20-0)

イロト イ押 トイヨ トイヨ トー

 $2990$ 

性

#### Introduction

• In the absence of object information, voxel transparency can be assigned by transfer functions.

 $\left\{ \begin{array}{ccc} 1 & 0 & 0 \\ 0 & 1 & 0 \\ 0 & 0 & 0 \\ 0 & 0 & 0 \\ 0 & 0 & 0 \\ 0 & 0 & 0 \\ 0 & 0 & 0 \\ 0 & 0 & 0 \\ 0 & 0 & 0 \\ 0 & 0 & 0 \\ 0 & 0 & 0 \\ 0 & 0 & 0 \\ 0 & 0 & 0 \\ 0 & 0 & 0 & 0 \\ 0 & 0 & 0 & 0 \\ 0 & 0 & 0 & 0 \\ 0 & 0 & 0 & 0 \\ 0 & 0 & 0 & 0 & 0 \\ 0 & 0 & 0 & 0 & 0 \\ 0 & 0 & 0 & 0 & 0$ 

E

#### Introduction

- In the absence of object information, voxel transparency can be assigned by transfer functions.
- The method, called volume rendering, is limited but useful in some situations.

 $2990$ 

э

#### Introduction

- In the absence of object information, voxel transparency can be assigned by transfer functions.
- The method, called volume rendering, is limited but useful in some situations.
- This lecture covers the volume rendering algorithm, its advantages and limitations.

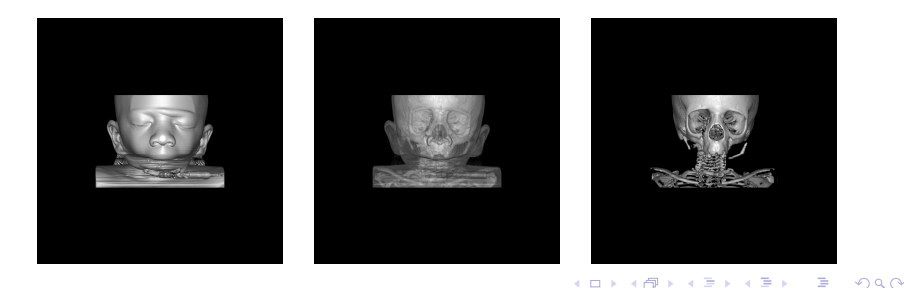

A transfer function  $\alpha(p)$  assigns an opacity value to every spel  $p \in D_1$  based on local image properties, such as intensity  $I(p)$  and gradient magnitude  $G(p)$ .

 $\overline{AB}$   $\rightarrow$   $\overline{AB}$   $\rightarrow$   $\overline{AB}$   $\rightarrow$ 

A transfer function  $\alpha(p)$  assigns an opacity value to every spel  $p \in D_1$  based on local image properties, such as intensity  $I(p)$  and gradient magnitude  $G(p)$ . For example,

$$
\alpha(p) = \begin{cases}\n\alpha_{\max}(1.0 - \frac{G(p) - T_g}{G_{\max} - T_g}) & \text{if } G(p) \ge T_g \text{ and} \\
0 & T_l \le I(p) \le T_h, \\
0 & \text{otherwise,} \n\end{cases}
$$
\n
$$
G_{\max} = \max_{\forall p \in D_l} \{G(p)\},
$$

where  $\alpha_{\text{max}}$  is the maximum opacity assigned to a spel,  $T_g$  is 90% of the Otsu's threshold on G,  $T_l$  and  $T_h$  are given intensity thresholds.

 $\left\{ \begin{array}{ccc} \square & \rightarrow & \left\{ \bigoplus \bullet & \leftarrow \Xi \right. \right\} & \leftarrow \bot \Xi \end{array} \right.$ 

A transfer function should enhance the boundary between distinct tissues (regions).

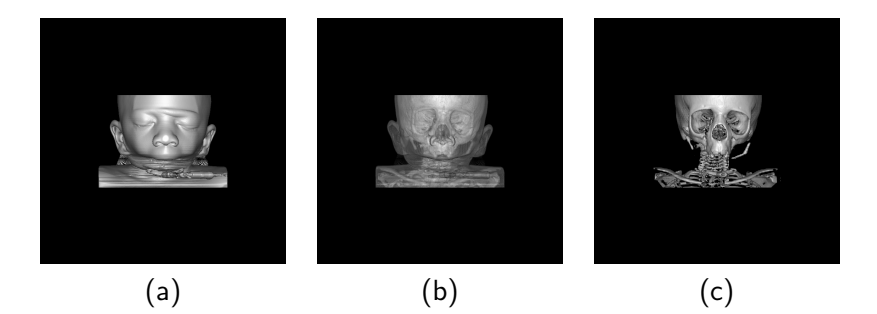

(a)  $\alpha_{\text{max}} = 1.0$ ,  $T_1 = 20$ , and  $T_h = 255$ . (b)  $\alpha_{\text{max}} = 0.1$ ,  $T_1 = 20$ , and  $T_h = 255$ . (c)  $\alpha_{\text{max}} = 1.0$ ,  $T_1 = 80$ , and  $T_h = 255$ . イロメ イ母メ イヨメ イヨメー  $\Omega$ 

• One may assign distinct colors to multiple threshold intervals.

 $\equiv$ 

- One may assign distinct colors to multiple threshold intervals.
- A pattern classifier could be trained to assign opacity values based on texture gradients.

 $2990$ 

- One may assign distinct colors to multiple threshold intervals.
- A pattern classifier could be trained to assign opacity values based on texture gradients.
- Some formulations also adopt the Hessian matrix (second derivatives).

- One may assign distinct colors to multiple threshold intervals.
- A pattern classifier could be trained to assign opacity values based on texture gradients.
- Some formulations also adopt the Hessian matrix (second derivatives).
- In any case, a transfer function aims to substitute image segmentation into multiple objects.

 $\left\{ \begin{array}{ccc} \square & \rightarrow & \left\langle \bigoplus \right. \right. & \rightarrow & \left\langle \biguplus \right. \right. & \rightarrow & \left\langle \biguplus \right. \right. & \rightarrow & \end{array}$ 

Transfer functions are simple and effective in some situations.

 $\equiv$ 

- Transfer functions are simple and effective in some situations.
- All voxels with some opacity value are candidates for visualization, which may slow down the rendering.

- Transfer functions are simple and effective in some situations.
- All voxels with some opacity value are candidates for visualization, which may slow down the rendering.
- The absence of object information makes impossible to create normal vectors pointing to the exterior of the objects.

イロメ イ押メ イヨメ イヨメー

- Transfer functions are simple and effective in some situations.
- All voxels with some opacity value are candidates for visualization, which may slow down the rendering.
- The absence of object information makes impossible to create normal vectors pointing to the exterior of the objects.
- The only approach for normal estimation is the scene-based method, which it is not suitable in some cases (e.g., bones in MR).

 $\left\{ \begin{array}{ccc} \square & \rightarrow & \left\langle \bigoplus \right. \right. & \rightarrow & \left\langle \biguplus \right. \right. & \rightarrow & \left\langle \biguplus \right. \right. & \rightarrow & \end{array}$ 

Input : Graphical context gc, and viewing angles  $\alpha$  and  $\beta$ . Output: Rendition  $\hat{J}=(D_J, J)$ .

1 
$$
\mathbf{n}' \leftarrow \phi_r^{-1}(\mathbf{n})
$$
, where  $\mathbf{n} = (0, 0, 1, 0)$ .

2 For each 
$$
p \in D_J
$$
 do

$$
3 \qquad p_0 \leftarrow \phi^{-1}(p).
$$

4 Find 
$$
P = \{p_1, p_n\}
$$
 by solving  $\langle p_0 + \lambda \mathbf{n}' - f.c, f.\mathbf{n} \rangle = 0$   
for each face  $f \in \mathcal{F}$  of the scene, whenever they exist.

5 if 
$$
\mathcal{P} \neq \emptyset
$$
 then

6 
$$
J(p) \leftarrow
$$
 ComputeShadingAlongRay( $gc, P$ ).

 $\overline{AB}$   $\rightarrow$   $\overline{AB}$   $\rightarrow$   $\overline{AB}$   $\rightarrow$ 

 $2990$ 

# Shading along a viewing ray

1 If 
$$
p_1 = p_n
$$
 then set  $n \leftarrow 1$ .

2 Else

3 Set 
$$
D_x \leftarrow x_{p_n} - x_{p_1}
$$
,  $D_y \leftarrow y_{p_n} - y_{p_1}$ ,  $D_z \leftarrow z_{p_n} - z_{p_1}$ .

4 If 
$$
|D_x| \ge |D_y|
$$
 and  $|D_x| \ge |D_z|$  then

5 Set 
$$
n \leftarrow |D_x| + 1
$$
,  $d_x \leftarrow sign(D_x)$ ,  $d_y \leftarrow \frac{d_x D_y}{D_x}$ , and  $d_z \leftarrow \frac{d_x D_z}{D_x}$ .

#### 6 Else

7 If 
$$
|D_y| \ge |D_x|
$$
 and  $|D_y| \ge |D_z|$  then

8 Set 
$$
n \leftarrow |D_y| + 1
$$
,  $d_y \leftarrow sign(D_y)$ ,  $d_x \leftarrow \frac{d_y D_x}{D_y}$ , and  $d_z \leftarrow \frac{d_y D_z}{D_y}$ .

9 Else

10 Set 
$$
n \leftarrow |D_z| + 1
$$
,  $d_z \leftarrow sign(D_z)$ ,  $d_x \leftarrow \frac{d_z D_x}{D_z}$ , and  
 $d_y \leftarrow \frac{d_z D_y}{D_z}$ .

 $299$ 

目

11 Set 
$$
k \leftarrow 1
$$
 and  $t \leftarrow 1.0$ .  
\n $p' \leftarrow (x_{p_1}, y_{p_1}, z_{p_1})$ , and  $r_t \leftarrow 0$ .  
\n12 While  $k \leq n$  and  $t > \epsilon$ , do  
\n13 Set  $p' \leftarrow (\lceil x_{p'} \rceil, \lceil y_{p'} \rceil, \lceil z_{p'} \rceil)$ .  
\n14 If  $\alpha(p') > 0$  then  
\n15  $r_t \leftarrow r_t + t \times \alpha(p') \times r(p')$ .  
\n16  $t \leftarrow t \times (1 - \alpha(p'))$ .  
\n17 Set  $p' \leftarrow (x_{p'}, y_{p'}, z_{p'}) + (d_x, d_y, d_z)$ 

18 return  $r_t$ .

メロメ メタメ メミメ メミメー

目

11 Set 
$$
k \leftarrow 1
$$
 and  $t \leftarrow 1.0$ .  
\n $p' \leftarrow (x_{p_1}, y_{p_1}, z_{p_1})$ , and  $r_t \leftarrow 0$ .  
\n12 While  $k \leq n$  and  $t > \epsilon$ , do  
\n13 Set  $p' \leftarrow (\lceil x_{p'} \rceil, \lceil y_{p'} \rceil, \lceil z_{p'} \rceil)$ .  
\n14 If  $\alpha(p') > 0$  then  
\n15  $r_t \leftarrow r_t + t \times \alpha(p') \times r(p')$ .  
\n16  $t \leftarrow t \times (1 - \alpha(p'))$ .  
\n17 Set  $p' \leftarrow (x_{p'}, y_{p'}, z_{p'}) + (d_x, d_y, d_z)$   
\n18 return  $r_t$ .

#### It is better to use  $p'$  with real coordinates in Lines 15-16, with normal and opacities estimated by interpolation.

 $\sqrt{2}$  )  $\sqrt{2}$  )  $\sqrt{2}$ 

#### Examples

A small change in the transfer function makes impossible to view only skin or skull.

$$
\alpha(p) = \begin{cases} \alpha_{\text{max}} \frac{G(p) - T_g}{G_{\text{max}} - T_g} & \text{if } G(p) \ge T_g \text{ and } \\ 0 & T_l \le I(p) \le T_h, \\ 0 & \text{otherwise,} \end{cases}
$$
\n(a) (a) (b)\n  
\n(a) The previous formula with  $\alpha_{\text{max}} = 0.1$ .  
\n(b) The formula above with  $\alpha_{\text{max}} = 1.0$ .

E

<span id="page-20-0"></span>Volume rendering of the thorax.

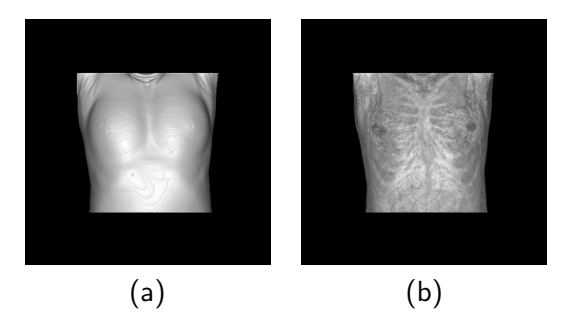

(a)  $\alpha_{\text{max}} = 1$ ,  $T_g = 400$ ,  $T_l = 2400$ , and  $T_h = 4095$ . (b)  $\alpha_{\text{max}} = 0.1$ ,  $T_g = 400$ ,  $T_l = 2400$ , and  $T_h = 4095$ .

 $2990$ 

性